# 2 Simple Steps to install PROLiNK Hurricane 9000P

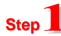

### **Hardware Connection**

- A. Connect one end of the RJ45 cable to the Ethernet port of your computer.
- B. Connect the other end of RJ45 cable to the ADSL Modem.
- C. Connect One end of telephone cable to the "LINE" jack of the ADSL Modem.
- D. Plug the other end of the telephone cable to the "DSL" jack of splitter.
- E. If you have a telephone, you can connect it to the "PHONE" jack of splitter. (Optional)
- F. Connect the splitter to the telephone wall jacket.
- G. Connect power adapter to the power socket.

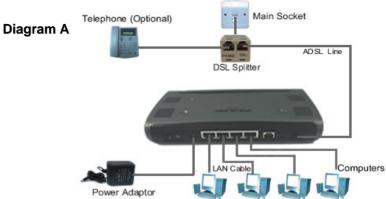

## Step 2

### **Software Installation**

- A. Turn on the switch to power on the modem
- B. Power on your PC to start Windows.
- C. Place the Hurricane 9000 Series installation CD into your CDROM drive.

The CD should auto-run within seconds.

If not, awake the setup manually: -

Start >> Run>> D:\Quicksetup.exe

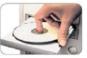

#### **D. Click Continue Button**

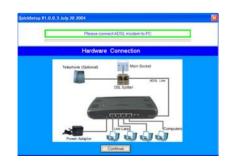

#### E. Click Quick Install Button

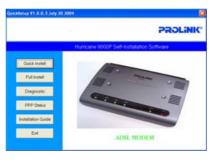

## F. Key in your UserID@ispname and Password, then click Submit Button.

|                | PROLINI                                 |        |  |  |  |
|----------------|-----------------------------------------|--------|--|--|--|
|                | Humcane 9000 Self-Installation Software |        |  |  |  |
| Ouch Heller    |                                         |        |  |  |  |
| Fatherst       | Usemane J                               |        |  |  |  |
| Depute         | Password                                |        |  |  |  |
| PPP Status     | Confirm                                 |        |  |  |  |
| uletelor Duide |                                         |        |  |  |  |
| tor .          | OK                                      | Cancel |  |  |  |

### G. Click Continue Button to 10.0.0.2, or press Cancel to exit.

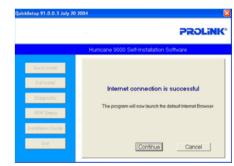

H. User Name: admin

Password: password

to log on to 10.0.0.2

| 122              |                       |                                                                                                    | Anton & Machine Company                                                                                                    |                                   |                                 |                         |        |  |
|------------------|-----------------------|----------------------------------------------------------------------------------------------------|----------------------------------------------------------------------------------------------------|-----------------------------------|---------------------------------|-------------------------|--------|--|
|                  |                       |                                                                                                    |                                                                                                    | Hum Pap<br>Panara Tana Mil<br>WAN |                                 |                         |        |  |
|                  |                       |                                                                                                    | 255                                                                                                    |                                   |                                 |                         |        |  |
| Home Gaterray    |                       |                                                                                                    | LAND .                                                                                                    | IP Address                        | Select Mail                     | Mar Address             |        |  |
| User name:       | 🖸 admin               | ×                                                                                                    | ning<br>Bridge Jarvel<br>Bridge Chronie<br>Lind Landerson                                                                                                    | 202 (44:108.12                    | 289 289 280 0                   | aperpiert di            |        |  |
| Password:        | PROPERTY AND          |                                                                                                    |                                                                                                    | Los                               |                                 |                         |        |  |
|                  | and the second second |                                                                                                    | Analisti Provinsi Ja<br>Inc. 2012 Analisti<br>Inc. 2012 Analisti<br>C. 2012 Analisti<br>Inc. 2012 Analisti<br>Inc. 2 | IP-Address                        | Salart 32x8                     | MaC-lablest             |        |  |
| Remember my pass |                       | acred and and and and and and and and and an                                                                    | ADDIERS MAG TIME                                                                                                    | 38882                             | 2216.93                         | NO DISTA                |        |  |
|                  |                       |                                                                                                    | And a second second second second second second second second second second second second second second second                                                                                                    | 0.02.0                            | 251949                          | 000000008               |        |  |
|                  |                       | The second second second second second second second second second second second second second second second se |                                                                                                    |                                   | Trial Hastern of Landardinese 2 |                         |        |  |
|                  | OK Carcel             |                                                                                                    |                                                                                                    | Planter of elises                 | e interviewent                  | dis. So 210/27 server 1 |        |  |
|                  |                       |                                                                                                    | dim.                                                                                                    |                                   |                                 |                         | · inen |  |